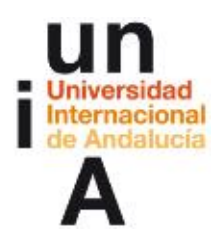

**Mórón Domínguez, Carlos; Aguilar Trujillo, Diego. (2012). Introducción a aulas virtuales con Adobe Connect. OpenCourseWare-UNIA (ocw.unia.es). Bajo licencia Creative-Commons Atribución-NoComercial-CompartirIgual 3.0**

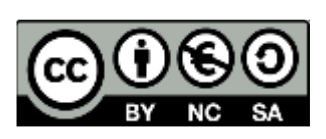

## MANEJO DEL CAMPUS VIRTUAL DE LA UNIA Y DE HERRAMIENTAS 2.0

Último aporte de evidencias de aprendizaje

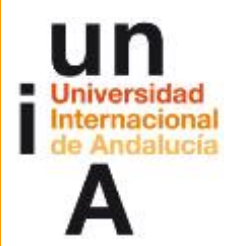

**Proyecto OpenCourseWare-UNIA (ocw.unia.es)**

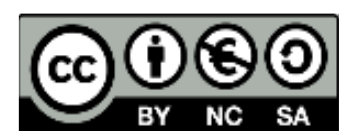

Autores: Carlos Morón Domínguez Diego Aguilar Trujillo

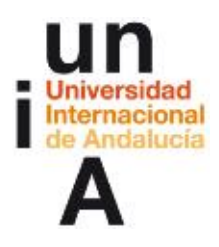

**Mórón Domínguez, Carlos; Aguilar Trujillo, Diego. (2012). Introducción a aulas virtuales con Adobe Connect. OpenCourseWare-UNIA (ocw.unia.es). Bajo licencia Creative-Commons Atribución-NoComercial-CompartirIgual 3.0**

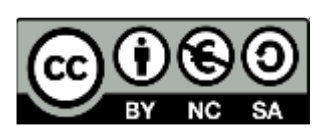

Aporte final de evidencias de aprendizaje

## Nombre del o de la participante:...............................................................................

El modo de enviar este cuestionario será a través de la tarea "Aporte final de evidencias de aprendizaje" del tema 4 del curso.

En primer lugar, encontrarás una pauta para realizar una autovaloración sobre las competencias que deben haberse adquirido a lo largo del curso.

Valora cada criterio del 0 al 4 en función del grado de alcance en el que se encuentre el/la participante al finalizar el curso. La pauta que encontrás a continuación tiene por objetivo darte indicadores sobre los aspectos ya suficientemente desarrollados, los que todavía no están contemplados y los que se tendrán que trabajar algo más.

Así pues cada nivel indica lo siguiente:

- 0.- Creo que no he alcanzado esta competencia.
- 1.- La competencia comienza a adquirirse pero es necesario trabajar mucho más en ella.
- 2.- Se ha adquirido medianamente bien pero entiendo que debo mejorar algo más.
- 3.- Bastante bien lo que es suficiente para poderlo aplicar a mi práctica docente.
- 4.- Excelente.

## Elementos a autoevaluar

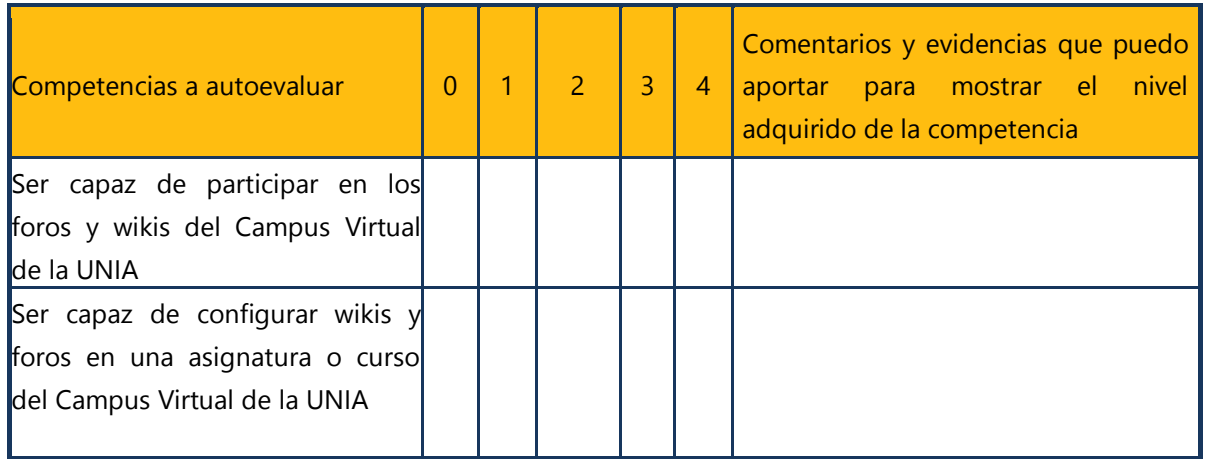

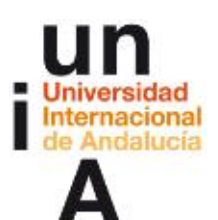

**Mórón Domínguez, Carlos; Aguilar Trujillo, Diego. (2012). Introducción a aulas virtuales con Adobe Connect. OpenCourseWare-UNIA (ocw.unia.es). Bajo licencia Creative-Commons Atribución-NoComercial-CompartirIgual 3.0**

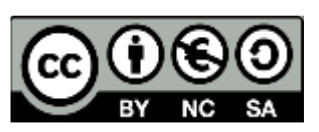

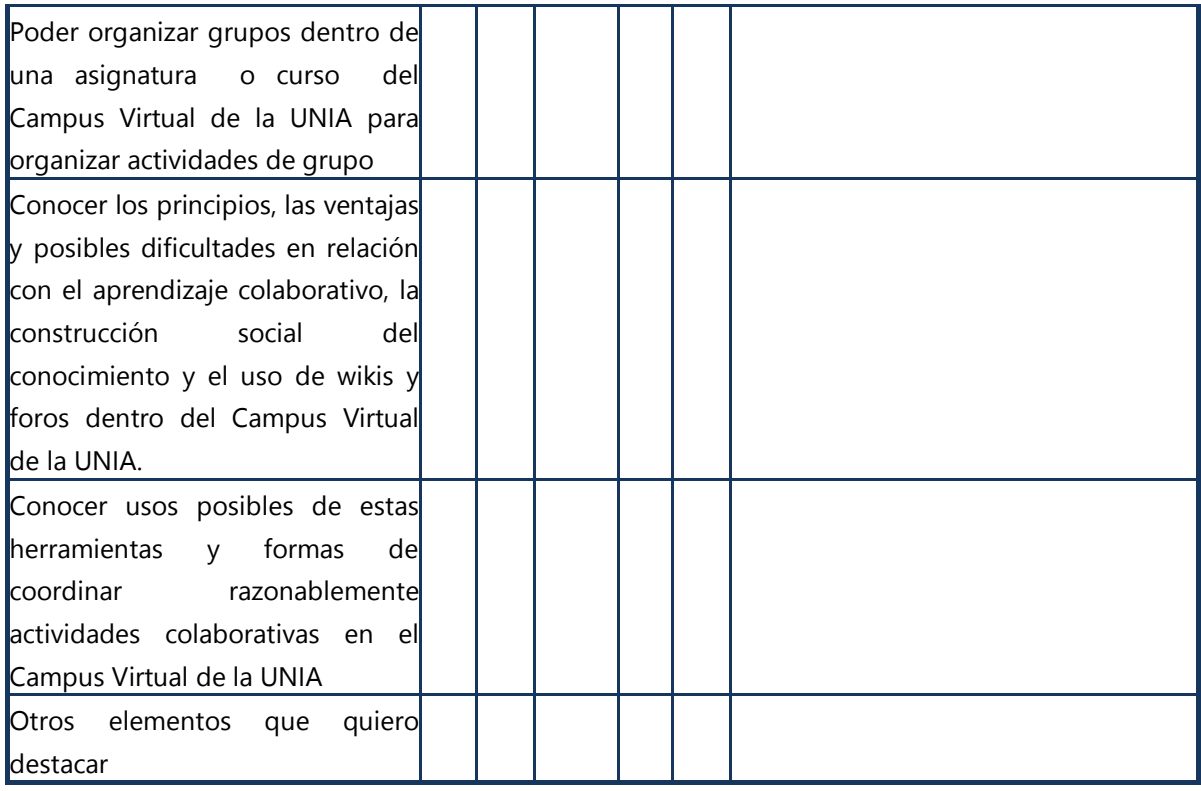

Ahora te pedimos que hagas una reflexión sobre las siguientes cuestiones. Extiéndete lo que consideres necesario:

Elementos o aspectos que subrayo como aprendidos o ampliados y que me gustaría destacar por su relevancia en el avance que supone respecto las expectativas que tenía del curso:

Puntos débiles que todavía detecto y que me gustaría trabajar o ampliar:

Recomendaciones y pasos que creo que debo seguir para paliar los puntos débiles:

Documentos o enlaces recomendados a consultar que creo que pueden ayudarme especialmente: